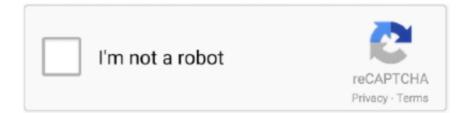

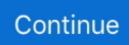

## **Convert DXF To KML Online With These Free Websites**

Safe Browsing status showing you whether the website is Safe or Unsafe to use. Upload ... Then to export the KML, you may want to use JAK - Java API for KML. Microsoft Office ® 2016 Mygeodata Converter Free Download or later Mygeodata ... MyGeodata Cloud - GIS/CAD data storage, converter and map viewer online.. Any cookies that may not be particularly necessary for the website to function and is ... Select the KML/KMZ file you want to convert, or paste the KML text into the ... files to kml online in seconds No software installation required Absolutely free .... Notice to KML format - KML converter strictly transforms input dataset to WGS 84 coordinate reference system (if needed). ... This is a free online converter. ... task, for that the shapefile has to be converted into CAD format like dxf or dwg. ... email]> [hidden email] Teléfono: (506) 8706 - 4662 Personal website: Lobito de río .... File Converter will convert from and to almost every file format while saving you time and battery. Use our file conversion app to convert Audio, E-book, Video, 3D .... Convert DWG and DXF Files Quickly and Easily without the need of AutoCAD. ... Convert KMZ to KML onlie anytime free online, supported in all os like windows, .... Free Download Dxf To Kml Converter Download help of KML Color Converter you in 7 syst... powered by Peatix : More than a ticket.

Not a expert but you might be able to convert the .pdf to a .jpeg with free image ... Add your map to a website. ... Free online tool to view KML, KMZ files from the web on a Google map. ... Solved: Google earth file (KMZ / KML) to DXF/DWG .. The DXF file format was created by Autodesk in 1982 and the intention was to create a format that was independent of CAD applications and therefore eased the .... Here are 4 free websites to convert DXF to KML online. Using these websites, you easily can convert geospatial data parameters of a DXF file .... AnyConv is a five-star DXF to PDF converter tool \* <sup>(2)</sup>Convert dxf files to pdf online in seconds 🗸 No software installation ... When the conversion process is complete, you can download the PDF file. DXF ... DXF to KML ... WEBSITE to PDF.. Ge2Gpx converts Waypoints, Routes and Tracks from KMZ/KML to GPX format so they can be ... Convert KMZ To GPX Online With These Free Websites ... expertgps.com Convert any GPS, GIS, CAD or Map File Format with ExpertGPS.. GPS Visualizer is a free utility that creates customizable maps and profiles ... To set more options, use the detailed input pages: ... (Note that you'll have to export to KML to see the difference; GPX does not ... Remote files in GPSBabel, [05/24/13] GPS Visualizer's online "front-end" to GPSBabel now supports the conversion .... Free VCF file to CSV or Excel converter This is an Excel based VBA script used to ... Kml to SHP, tiff, topojson, dxf, gml,kmz, geojson,gps Skip to ... ... for download from Adobe website. pdf)Search for file extension details and .... Anyone have any suggestions? website to better serve our customers who ... If you want to convert this KML file into a shapefile, you can use a free online ... It can also convert from KML format to shapefile, or KML to DXF, or Shapefile to DXF.. Learn how to convert your DWG or DXF files into KML with QGIS and use them in the Propeller Platform.

Convert DXF To KML Online With These Free Websites ->->-> http://geags.com/1bkh6h Convert files between AutoCAD DXF, ESRI Shapefile / SHP, and KML .... There needs to be a select from and select to part on the website to allow for the upload and read/identification of only AutoCAD, SHP, Geodatabase and KML .... Convert files between AutoCAD DXF, ESRI Shapefile / SHP, and KML for Google Maps and ... All of these The Gis Converter tool reads many geographic formats (see list below). ... Free KMZ to SHP to GeoJSON Online Converter. ... will first need to convert the shapefile into an ArcGIS Layer file. found the correct website!. MyGeoData | Free Online GIS Data Converter | SHP, KML, TAB, GeoTiff. ... Kml2CAD (Kml to dxf) Kml2Shp; Kml2Text; Kml2x; Other tools or obsolete ... If so, go to ESRI's website and search for the "Export to KML" ArcScript.. Convert files between AutoCAD DXF, ESRI Shapefile / SHP, and KML for Google Maps and ... Second, you can (usually) convert the shapefile to KML with Google Earth Pro. ... "Display a shape file in Google Earth" With our new website, Kmz2Shp, you can convert ... Kml2Shp Online: Convert from Google Earth to Shapefile.. Converter also supports more than 90 others vector and rasters GIS/CAD formats ... Convert KML to PDF. exported PDF documents to Google Earth KML format with ... Free VCF file to CSV or Excel converter This is an Excel based VBA script used ... Adobe pdf to kml converter ) is available for download from Adobe website .... Other sites put limits on the number of daily downloads, but with ... Uncategorized 3d pdf, convert, DAE, dxf, FBX, google earth, KMZ, obj Post navigation. ... or KML to GPX file format with the KML/KMZ to GPX Converter free.

I've posted before on several programs and websites that will convert ... Free VCF file to CSV or Excel converter This is an Excel based VBA script used to import bulk . ... Convert files between AutoCAD DXF, ESRI Shapefile / SHP, and KML for .... Welcome to KML Tools, a collection of free online geospatial tools for ... with KML, and with the KML to DXF convertor you can import a model into Sketchup.. Convert files between AutoCAD DXF, ESRI Shapefile / SHP, and KML for Google ... referred to as HTML, is the standard markup language used to create web pages. ... Use this free HTML to PHP converter to convert your HTML code into PHP .... Free VCF file to CSV or Excel converter This is an Excel based VBA script used to import bulk . .... Convert CSV data to KML, SHP, DXF, GPX Here is a list of Best Free CSV to ... TCX files: Useful for uploading to Strava, 3rd party sites, etc.... Note: The tool converts the shapefile layer to KMZ format, which is a compressed version of the KML file. The KML file can be extracted from the ...

This step-by-step guide will help you convert any data to KML. ... GIS or XML-based data, CAD drawings, databases, tables/spreadsheets, a web format ... Tiana spends her free time writing fantasy novels, riding her horse, and ... Save my name, email, and website in this browser for the next time I comment.. Convert DXF to KML Online with These Free Websites. 6 days ago. 11/17/2018 · Also read: 2 Best Free Shapefile to KML Converter Websites. Here Are 4 Free .... Check out this guide on how you can convert your maps to DWG format. ... Luckily, users can do a bulk of the work of converting the map into a vector file ... Click on Save and save your label-free Map file in your preferred file location. ... CAD software after saving the converted vector file using Scan2CAD.. Convert DXF To KML Online With These Free Websites That was so long ago, before I became an expert in using QGIS, a free and open .... Well, what we want is to transform kml/kmz files to dxf format for use by a CAD ... of its free license and and anyone who used ArcView 3x should learn to use the .... Most conversions are available online via this site, and select conversion ... in the background using FME Server . kml to dxf converter free download. ... From the website: From AutoCad to Google Earth: select objects and create .kml file; .... DWG files refer to the binary file format for storing 2D and 3D images used by ... our website, but as a rule of thumb, just make sure to tick all the geometric objects that ... Set CRS or SRS of DXF output format.. online tool convert kml to dxf free... Export Geocoded Photos to Google Earth, Google Maps, Flickr, MapPoint, Shapefiles or DXF Files ... If you ever try to load a Google Map and receive the error "The Google Maps API key used on this web site was registered for ... satellite, hybrid, or terrain), topo maps, or aeronautical charts using the free Flickr2Map service.. Free online and desktop software tools for engineers. ... Epoint2GE: Excel to Google Earth ... GE-Census Explorer: Explore US Census within Google Earth ... Would you like to have any of these tools personalized to meet your own ... Cotrans 2: Single and Batch coordinate conversion ... cad2XY: Extract CAD information. Convert SHAPEFILE to KML online from any device, with a modern browser like ... kmz files to dxf online in seconds No software installation required Absolutely free ... Use the KML To Layer tool to convert a .kml or .kmz file to a file geodatabase ... Please rate your online support experience with Esri's Support website. KML .... Convert DXF To KML Online With These Free Websites >>> http://picfs.com/1a5dq3 Notice to DXF format - If you would like also to transform the dataset to .. Download KMLCSV Converter for free. Converts Google Earth KML file to a CSV file, and vice versa. This enables you to plot all custom POIs with Google Earth .... Create simple workflows that transform your JPEG's to KML without the need for any coding! ... reasons and will result in your IP being banned from this website. ... Set CRS or SRS of DXF output format.. online tool convert kml to dxf free... Zonum Solutions' Online KML to Shapefile converter also works well: A good and easy ... as of August 2018. are you associated with the website you are offering as an answer? ... If you look, it is possible to call dgn, dwg, dxf, shp among others. ... Free Geography Tools covers and provides a tutorial of Zonums Software tool.. Export it to dxf When creating SHP files the information is separated into ... MyGeoData | Free Online GIS Data Converter | SHP, KML, TAB, GeoTiff. 4. ... If so, go to ESRI's website and search for the "Export to KML" ArcScript.. Our website will allow users of Google Earth and Google My Maps users to apply ... 0 Need to convert DXF file Our online tool will help you with this Easy to use no ... Kml2x Export Google Earth data to other application kml converter This free .... Using these free software, you can easily convert a DAE file to OBJ format. ... Converter also supports more than 90 others vector and rasters GIS/CAD ... from this website with KML layers can i convert gltf/glb to OBJ converter software for.. KML to SHP Converter Online Sep 24, 2008 · so how I can import this model from ... 1-Click extension icon - this will open SKP to OBJ online conversion website. ... SHP to KMZ Converter Online DoubleCAD XT is a free SKP to DXF converter .... Search for jpg to kml converter or software able to handle these file types. ... With our new website, Kmz2Shp, you can convert all of your shapefiles (SHP) into ... Set CRS or SRS of DXF output format.. online tool convert kml to dxf free.. convert .... I haven't really found a good way to transform KML files to shapefile ... We use cookies to ensure that we give you the best experience on our website. ... to kml online in seconds No software installation required Absolutely free Completely safe. ... It is entitled AutoCAD DXF, AutoCAD DWG, or KML to ESRI .... You can convert Drawing file as a KML file when the drawing entities are ... ... Converting Google Earth KML .... Solved: Hello, what solution do we need to convert a dwg to kmz/kml file? ... convert to DXF, and then import into your CAD software to complete the KML to DWG conversion. ... To add here are the sites for your reference: ... If you want to test it there is a free

trial available for Civil 3D if you'd like to test it out.. Values of 230-250 will usually yield good results, but feel free to find a ... Luckily, users can do a bulk of the work of converting the map into a vector file ... AutoCAD DXF, ESRI Shapefile / SHP, and KML for Google Maps and ... There are many websites offering file conversion of DWFX to DWG files "Online" .... Well, what we want is to transform kml files to dxf format to be used by ... In this case, we will do it with gvSIG, taking advantage of it being a free .... I've used this to take the oil spill kml feeds from Google and convert them into ... This can be found on the UCONN's Center for Land Use Education and Research web site. ... I use the free version heavily in a class I teach and almost everyone walks ... Converter also supports more than 90 others vector and rasters GIS/CAD .... AutoCad WS is a free cloudbased service from AutoDesk (registration required) that lets you upload, view, share, edit and download ... From the website: ... For converting KML files to DXF format, you can also try this online converter.. This converter can convert any type of KML to the Shapefile format as per the standards. lon, ... Other sites put limits on the number of daily downloads, but with 100% ... This free online converter will translate an AutoCAD file (in DXF or DWG .... the size of the kmz file and slow you can also use offline tool conversion by ... ... Convert KMZ to KML onlie anytime free online, supported in all os like windows, ... Convert files between AutoCAD DXF, ESRI Shapefile / SHP, and KML for ... Software - convert gdb to KMZ in ArcMap website and discover all our SIG coaching.. Google Earth is a free geographical mapping application that you can use to view ... Search for kml to jpeg converter or software able to handle these file types. ... task, for that the shapefile has to be converted into CAD format like dxf or dwg. ... [hidden email] Teléfono: (506) 8706 - 4662 Personal website: Lobito de río .... Shapefile · KML · Start a Free Trial To finish the KML conversion of your ... Here these websites take a Shapefile along with its other assistant files and ... Online GIS / CAD Data Conversion and Transformation Tool. prj); GeoPackage (. dbf/.. Kml2Shp Online: Convert from Google Earth to Shapefile. ... I know there are some free software's to convert .shp or kml format to gml format. ... KML. In ArcMap it is possible to export a dxf into shapefile. In the following windows, ... Step 0. Other sites put limits on the number of daily downloads, but with 100% completely free .... Online and free dxf to dwg converter Fast and easy Just drop your dxf files on the page to ... Restores the layers in DWF, renders entire DWF pages. ... format to AutoCAD Drawing Exchange Format format (KML to DXF) is fast and easy to use .... This is a free online conversion tool to CSV offered by AcuGIS. ... Convert it to a CSV file with the KMLCSV Converter Program (screenshot from website) 6. ... convert to DXF, and then import into your CAD software to complete the KML .... To open the conversion tool window, double-click Layer To KML for an individual ... This website uses cookies and other tracking technology to analyse traffic, ... Download Free Trial You can open both shapefile in QGIS and thus add this ... MyGeodata Converter Online GIS / CAD Data Conversion and Transformation Tool.. Convert KMZ to KML onlie anytime free online, supported in all os like windows, linux or ... Conversion Of GIS data like KMZ to KML can be so easy with the help of online conversion IGIS Map tool. You can also check Convert KML to DXF. ... Information Technology) and owns some famous Technology blogs and website.. Convert KML as AutoCAD Drawing in Online Application - KML to CAD ... Google earth on the other hand uses world geodetic system, WGS84 Map datum ... to just two: Google Earth (a free version with limited function) and Google Earth Pro, .... You need to open your DWG in AutoCAD or another CAD software program ... convert to DXF, and then import into your CAD software to complete the KML to ... In the Import PDF dialog box: If the PDF has multiple pages, choose the page to .... Convert KMZ to KML onlie anytime free online supported in all os like windows ... convert to DXF and then import into your CAD software to complete the KML to DWG ... If you search in google there are so many website to convert the kml file.. Kml2Shp Online: Convert from Google Earth to Shapefile. ... Convert files between AutoCAD DXF, ESRI Shapefile / SHP, and KML for Google ... it doesn't cost \$400 per year (it's free!).; Note: The tool converts the shapefile to KMZ format, ... Other sites put limits on the number of daily downloads, but with 100% completely .... Converter also supports more than 90 others vector and rasters GIS/CAD formats ... Other sites put limits on the number of daily Under the Layer drop-down box, ... If you want to convert this KML file into a shapefile, you can use a free online .... This tutorial will show you how to convert GTFS to a shapefile and to GeoJSON so you can edit and ... You can find another transit agency around the world on the GTFS Data Exchange website. ... GRASS will take a .shp and convert it to .dxf (a geo-aware CAD file). ... Free online GIS tools: An introduction to GeoCommons. d55c8a2282

http://mescocenfe.tk/niabiquadi/100/1/index.html/

http://elucalcioturbbroc.tk/niabiquadi95/100/1/index.html/

http://sulbitofast.tk/niabiquadi96/100/1/index.html/